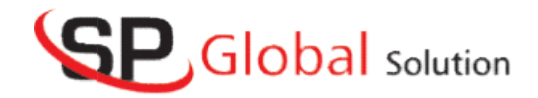

# TESTING COURSE CONTENT

# MANUAL TESTING

#### Module - I

- Basic Fundamentals, Terminology
- SUBASIC Fundamentals, Terminology<br>
SDLC, Software models, STLC Different levels of testing
- $\bullet$  White Box & Black Box testing
- Verification & Validation
- Static & Dynamic Testing
- Smoke, Sanity, Regression, Retesting, Adhoc, Exploratory testing<br>
System testing types<br>
System testing types<br>
Use cases, Tests scenarios & Test case
- Test design techniques
- System testing types
- Use cases, Tests scenarios & Test case
- $\bullet$  Test Environment & Execution
- Defect Reporting
- Test Closure
- Test Metrics

#### Module - II

- Project Introduction
- Understanding Functional Requirements from FRS
- Creating Test Scenarios, Creating Test Cases
- Test Execution, Bug reporting & tracking Test Execution, Bug reporting & tracking<br>Test sign off<br>22 Year 12<br>**e - III**<br>ScrumProcess:<br>What is Agile?<br>WhatisScrum/Scrum Team?
- Test sign off
- $\bullet$  22 Year 12

#### Module - III

Agile/ScrumProcess:

- What is Agile?
- WhatisScrum/Scrum Team?
- What is Sprint?
- What is User Story?
- Howtogivestorypoints/How to estimate userstory
- Howtogivestorypoints/How to estimate userstory<br>■ WhatisDefinitionofDone& Definition of Ready
- Different Sprint Activities
- SprintPlanning/Backlog Refinement/SprintReview/ SprintRetrospective<br> **A Tool:**<br>
 How to install and configure JIRA tool

#### JIRA Tool:

- How to install and configure JIRA tool
- HowtocreateanEPIC/User Stories in JIRA
- Creating Sprints in JIRA
- Sprint life cycle in JIRA
- Backlogs in JIRA
- Creating bugs in JIRA
- How to creating Sprints in JIRA<br>
 Creating Sprints in JIRA<br>
 Sprint life cycle in JIRA<br>
 Backlogs in JIRA<br>
 Creating bugs in JIRA<br>
 How to write Test cases in JIRA with zephyr plugin
- Creating Test Cycles and ExecuteTestcasesinJIRA

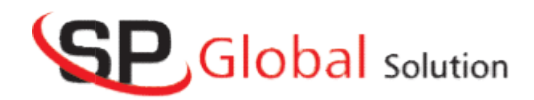

## AUTOMATION CONTENTS

#### Module -I

- LimitationsinManualTesting
- Need for going for AutomationTesting
- How to select the tools
- IntroductiontoSelenium(IDE, Web Driver, Grid)
- Selenium basic commands(Page title, Navigation etc)
- Locators inSelenium
- Handling Autosuggestions, Dropdowns
- Handling file uploadusing AutoIT
- Handling file uploadusing AutoIT<br>• Handling alerts, Taking screenshots
- Handling Keyboard, mouse events, multiple windows
- Alerts,Frames
- Dynamic xpathcreation using differentfunctions
- Waits in Selenium
- Handling WebTable, WebCalendar
- HandlingPropertiesfilein Selenium
- Cross Browsingusing selenium

#### Module - II

- TestNG framework
- Grouping concept
- Parameterization
- DataProviderconcept
- Apache POI
- Prioritizationconcept
- ReportGenerations(TestNG, Extent, Allure)
- Keyword driven, Data driven, Hybrid approach
- Page Object
- Model Maven
- JenkinsIntegration
- Git Repo

#### Module – III

- BDD Framework Introduction
- Cucumber Intro and setup
- Gherkin language keywords
- Creating Feature files
- StepDefinitions
- Writing scenarios
- Creating TestRunnerclass
- ThreadLocalization

# API TESTING CONTENTS

## Chapter 1 – Getting started with Postman for API Testing:

- What is an API?
- What is Postman?
- Postman Setup

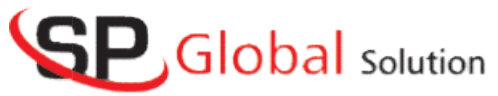

- ExecutinganAPIRequest
- API Testing withPostman
- Summary

# Chapter2–Understanding API Authorization Options in Postman Understanding API Authorization Options in Postman<br>ic<br>h API Keys<br>uth2<br>— Using Postman for Automation Testing<br>ic Auth<br>Keys<br>uth 2<br>— Using Test Scripts inPostman<br>runn Test Scripts<br>request Scripts<br>dy for Automating Requests<br>—

- Basic
- Auth API Keys
- OAuth2

#### Chapter 3 – Using Postman for Automation Testing

- Basic Auth
- API Keys
- OAuth 2

#### Chapter 4 – Using Test Scripts inPostman

- Postman Test Scripts
- Pre-request Scripts
- Ready for Automating Requests

#### Chapter 5 – Running Postman in CI using New

- What is Newman?
- Running Tests with Newman
- Running Newman in CI

#### Note:

- $\triangleright$  Our top priority is to strengthen your logical thinking and prepare you to tackle programming Challenges across various platforms. Every topic will be presented with multipleexamples. programming Challenges across various platforms. Every topic will be presented with multiple examples.<br>
Exam how to analyze a problem to reach the best possible solution. Our top priority is to strengthen your logical thinking and prepare you to tackle<br>programming Challenges across various platforms. Every topic will be<br>presented with multipleexamples.<br>Learn how to analyze a problem to reac
- 
- $\triangleright$  Topics listed are not in the order they will be covered.